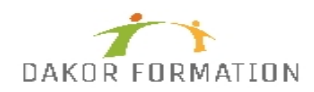

# **Programme de formation EXCEL MACRO INTER-ENTREPRISES**

# **Objectifs :**

Utiliser les instructions nécessaires pour écrire des macro-commandes et les modifier.

## **Public concerné et prérequis :**

Toute personne souhaitant automatiser certaines tâches répétitives dans Excel Avoir suivi la formation Excel - Perfectionnement - Exploiter, analyser et présenter des données" ou avoir les connaissances équivalentes.

## **Qualification des intervenants :**

Formation animée par un consultant spécialisé

## **Moyens pédagogiques et techniques :**

Vidéo-projecteur, Paper-board Evaluation pratique avant la formation et au début de la formation pour confirmer le niveau des participants Apports théoriques, Exercices tout au long de la formation, Un ordinateur par participant fourni par le centre Support de cours

## **Durée, effectifs :**

14 heures. 8 stagiaires.

#### **Programme :**

Introduction et généralités Qu'est-ce qu'une macro ? Quand utiliser des macros ? Les options de paramétrage d'Excel pour l'exécution des macros

Création de macros Afficher l'onglet Développeur Préparer des actions à enregistrer Utiliser l'enregistreur de macros Les règles de nommage Utiliser les raccourcis clavier Choisir l'emplacement pour enregistrer sa macro Identifier le classeur de macros personnelles et son rôle Enregistrer des macros en références relatives

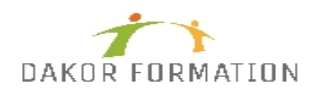

#### Arrêter l'enregistrement d'une macro

Appel des macros Appeler la macro par la liste des macros Affecter une macro à un bouton (contrôle de formulaire) Affecter une macro à une image ou une forme automatique

Gestion de la barre d'outils rapide Personnalisation de la barre d'outils d'accès rapide

Gestion des rubans Créer un nouvel onglet personnalisé sur un ruban Rattacher une macro à un ruban Ajouter ou supprimer des macros d'un onglet personnalisé

Introduction au code VBA Accéder et présenter l'environnement Visual Basic Editor Lire et interpréter le code VBA Notion de base d'une instruction VBA -Collection -Objet -Méthode -Propriété Modifier sommairement le code Classer ses macros dans des modules thématiques Alléger le code Manipuler le code : copie et suppression d'une macro Exécuter une macro à partir de l'environnement VBA

#### **Modalités d'évaluation des acquis :**

Evaluation tout au long de la formation Evaluation en fin de formation sur l'atteinte des objectifs Evaluation à froid de 15 jours à 2 mois après la fin de la formation

## **Sanction visée :**

Une attestation de stage sera remise à chaque participant.

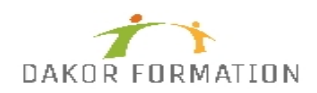

## **Matériel nécessaire pour suivre la formation :**

# **Délais moyens pour accéder à la formation :** Inscription au plus tard 15 jours avant le démarrage de l'action

# **Accessibilité aux personnes à mobilité réduite : Oui** OUI

**Tarif :** 427,00 €

## **Taux de satisfaction de la formation :** 89.08